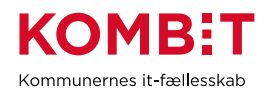

KP – NAVIGATIONSSEDDEL VERSION 2.0 – OPDATERET 27.10.23

## **Oprettelse af førtidspensionssager – Blanket UDK 251**

Denne navigationsseddel guider dig igennem, hvordan flowet for oprettelse af førtidspensionssager i KP Basis kan være.

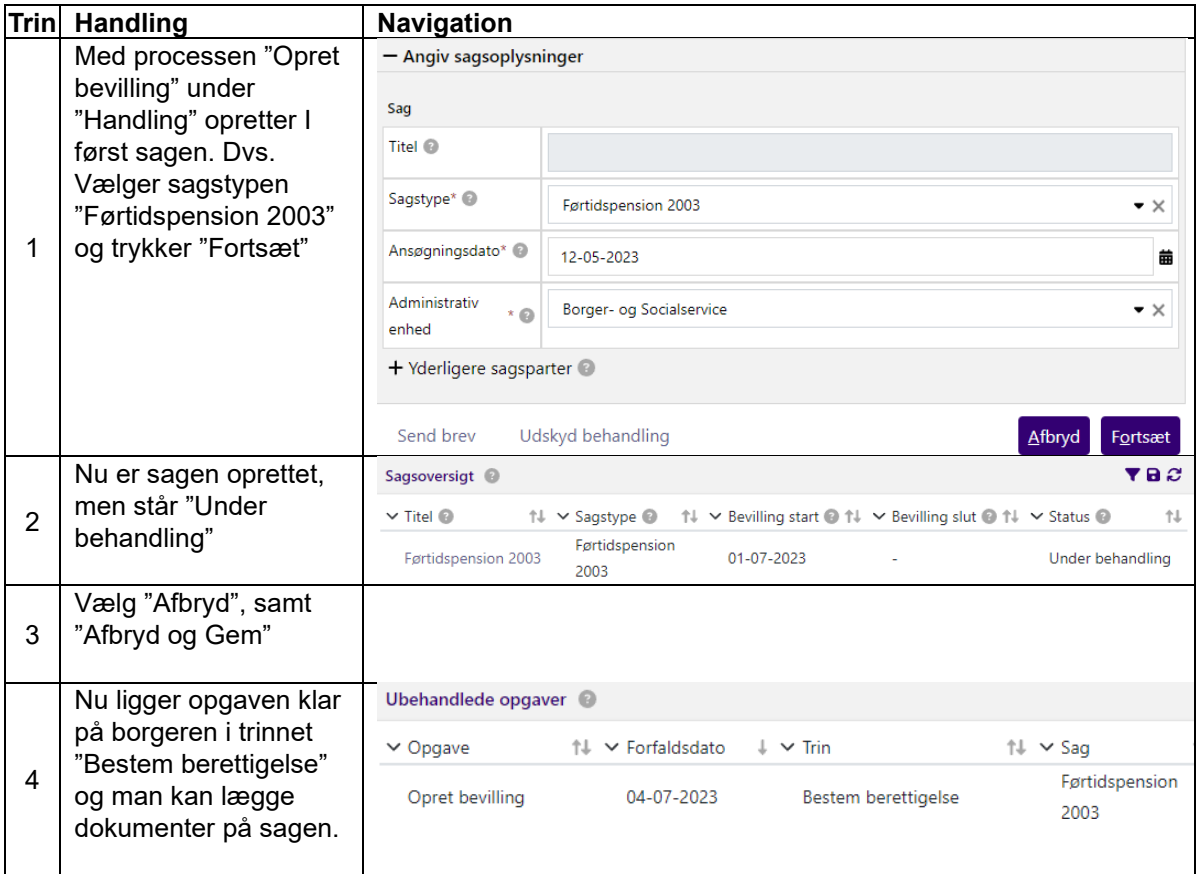

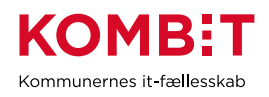

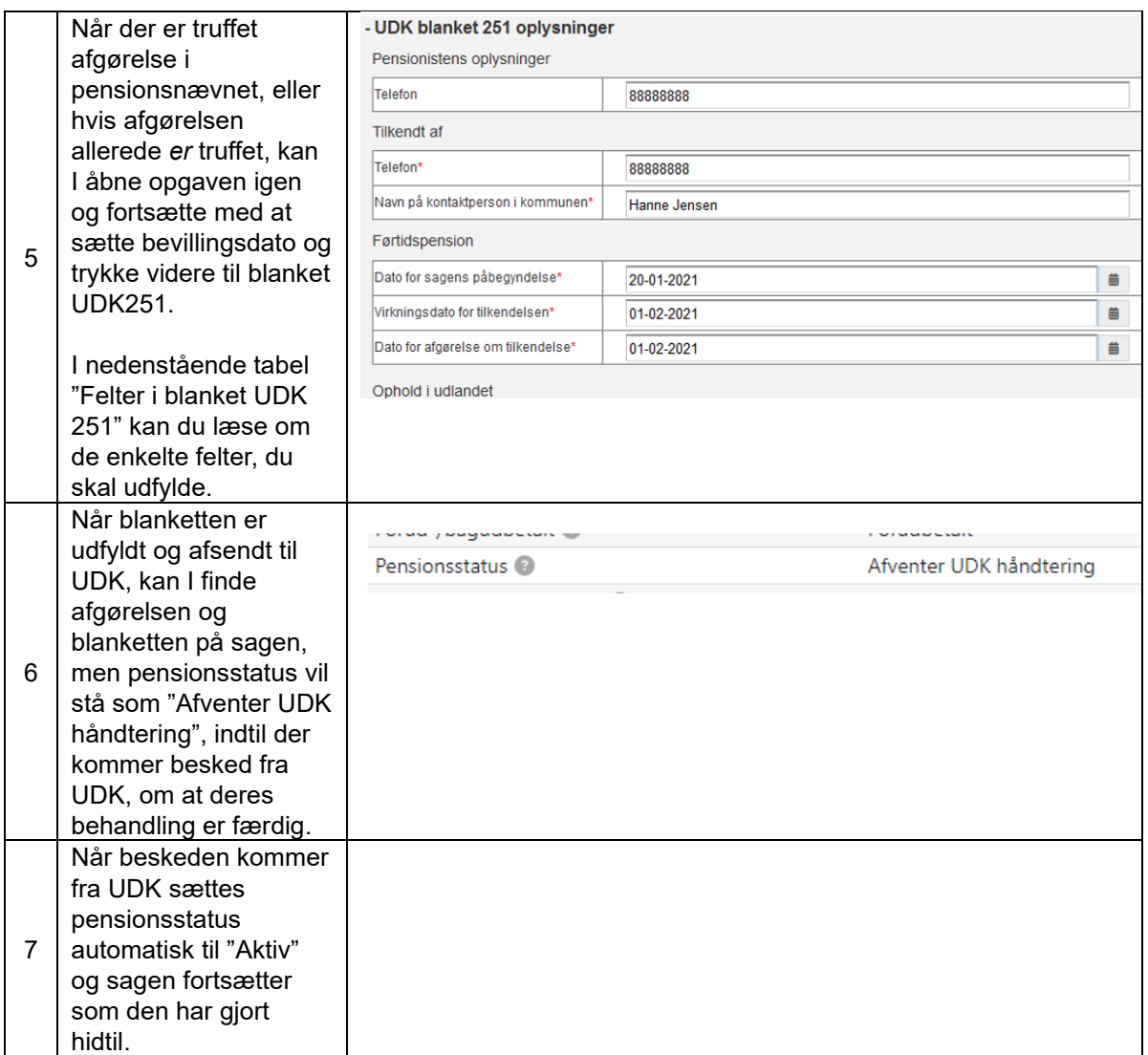

## Felter i blanket UDK 251:

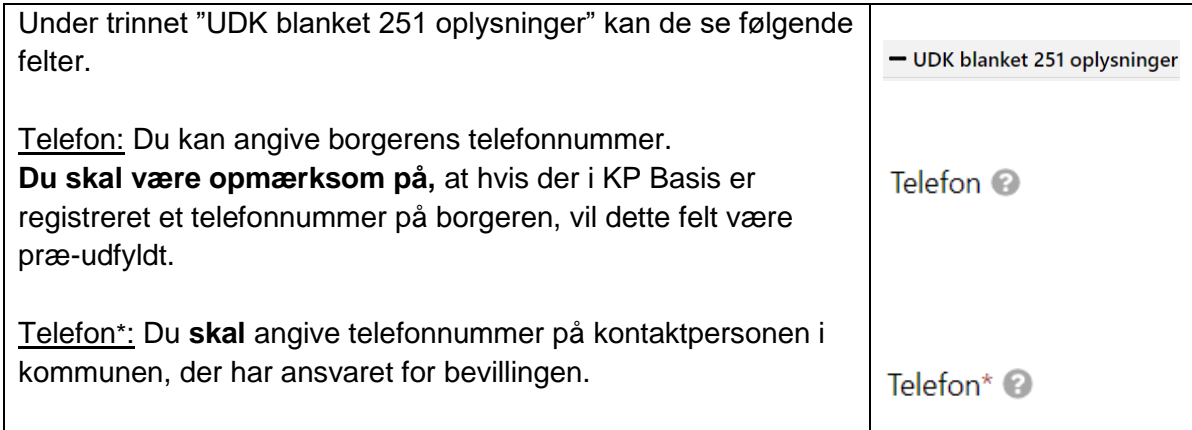

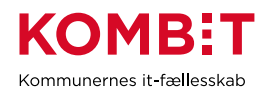

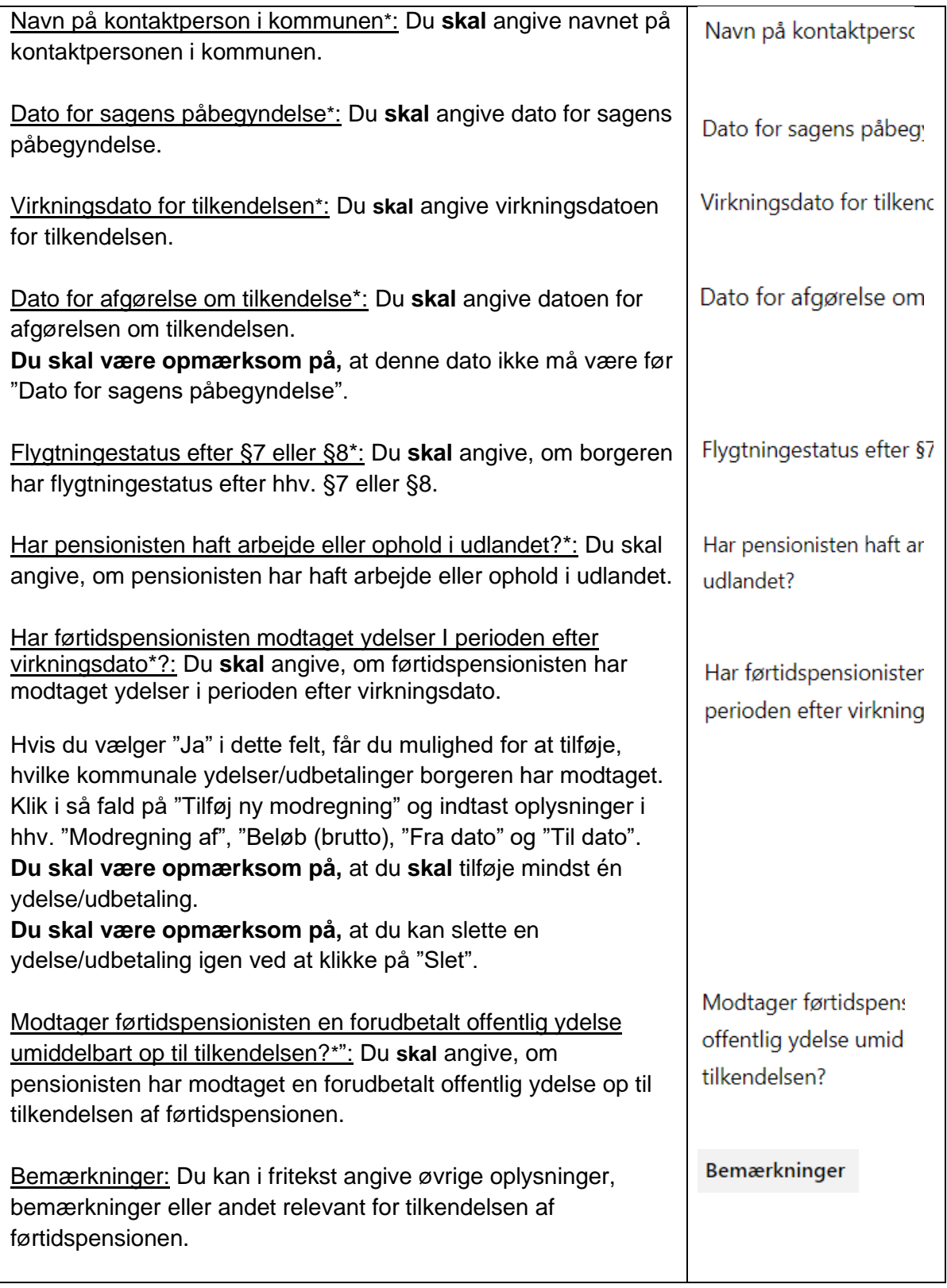

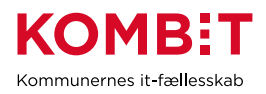

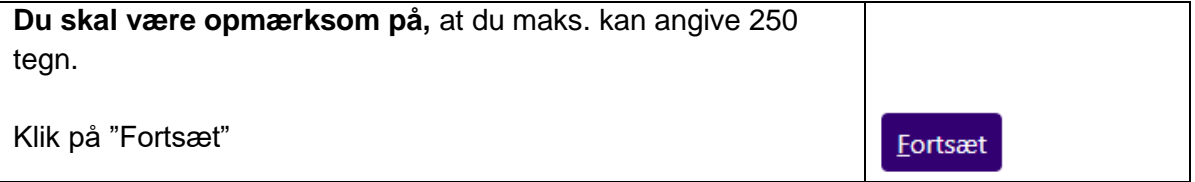